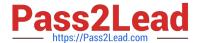

# **C\_TSCM42\_67**<sup>Q&As</sup>

SAP Certified Application Associate - Production Planning & Manufacturing with SAP ERP 6.0 EHP7

# Pass SAP C\_TSCM42\_67 Exam with 100% Guarantee

Free Download Real Questions & Answers **PDF** and **VCE** file from:

https://www.pass2lead.com/c\_tscm42\_67.html

100% Passing Guarantee 100% Money Back Assurance

Following Questions and Answers are all new published by SAP Official Exam Center

- Instant Download After Purchase
- 100% Money Back Guarantee
- 365 Days Free Update
- 800,000+ Satisfied Customers

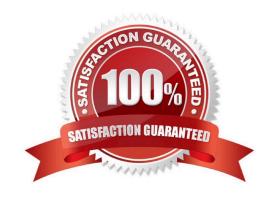

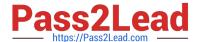

#### **QUESTION 1**

Which property applies for consumption with planning strategy 40 (planning with final assembly)?

- A. Consumption creates a static and binding assignment between the planned independent requirements and the customer requirements for the entire procurement process.
- B. Consumption takes place with the planning material.
- C. Consumption can reduce the total originally planned production quantity.
- D. Consumption can increase the total originally planned production quantity.

Correct Answer: D

#### **QUESTION 2**

Which of the following statements is true for the ATP (available to promise) availability check in SAP ECC that is triggered from a customer order?

- A. The ATP check does not confirm against stocks and receipts, it checks consumption against planning requirements.
- B. An availability check by means of ATP creates fixed links between customer orders and their confirmed receipts.
- C. The ATP quantity is the quantity still available that can be used to confirm incoming customer orders.
- D. If the ATP check establishes non-availability, it checks whether it is still possible to procure or produce in time.

Correct Answer: C

#### **QUESTION 3**

Which of the following statements about the SAP Solution Manager listed is correct?

- A. Solution Manager is part of the SAP ECC System.
- B. Solution Manager is an add-on industry solution.
- C. Solution Manager is a stand-alone system that communicates with other systems in a system landscape.
- D. Solution Manager is a satellite system in a system landscape.

Correct Answer: C

### **QUESTION 4**

What do you have to consider regarding ATP checks in SAP ECC that are triggered from customer orders?

A. If the ATP check determines non-availability, it then checks in the next step whether timely procurement or production

## https://www.pass2lead.com/c\_tscm42\_67.html

2024 Latest pass2lead C\_TSCM42\_67 PDF and VCE dumps Download

is possible.

- B. The ATP quantity is the available quantity that can be used to confirm incoming customer orders.
- C. An ATP check creates fixed links between customer orders and their confirmed receipts.
- D. The ATP check does not take stocks and receipts into account. It checks consumption of planned independent requirements.

Correct Answer: B

#### **QUESTION 5**

When testing requirements planning in plant 1000, you receive the error message displayed below. Large numbers of materials are already available in plant 1000. As a first step in solving the problem, you activate requirements planning in the Customizing for plant 1000.

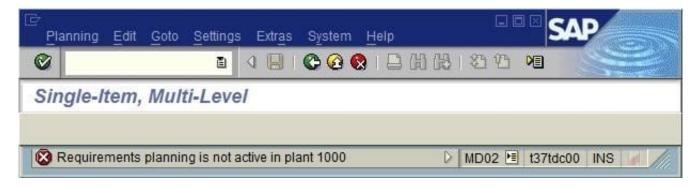

What further tasks do you perform before you can use requirements planning in plant 1000 in SAP ECC?

- A. Set up the planning file in Customizing and specify the plant parameters for plant 1000 in Customizing.
- B. Set up the planning files in Customizing and specify the plant parameters for plant 1000 in Customizing of the MRP group.
- C. Set up the planning file in Customizing and specify the plant parameters for plant 1000 in the MRP views in material master.
- D. Activate requirements planning in Customizing for MRP areas in plant 1000 and specify the plant parameters for plant 1000 in the MRP views in material master.

Correct Answer: A

C\_TSCM42\_67 Practice Test C\_TSCM42\_67 Exam Questions C\_TSCM42\_67 Braindumps